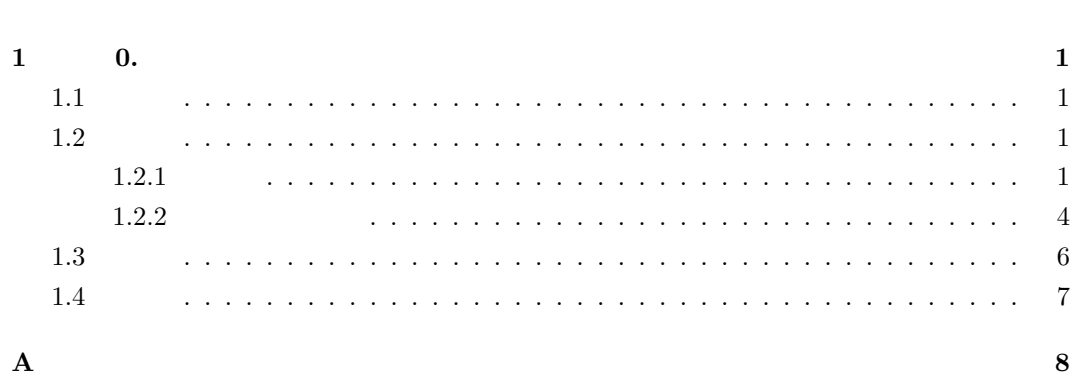

and the state

 $2-$ 

## $\mathcal{L}_{\text{max}}$  and  $\mathcal{L}_{\text{max}}$  . The  $\mathcal{L}_{\text{max}}$

**1 0.** 

 $1.1$ 

Portable PixMap(PPM) 24

もので,その場合を生成し,その場合を生成し,その場合.

## $1.2$

 $PPM$  24  $24$ 

## $1.2.1$

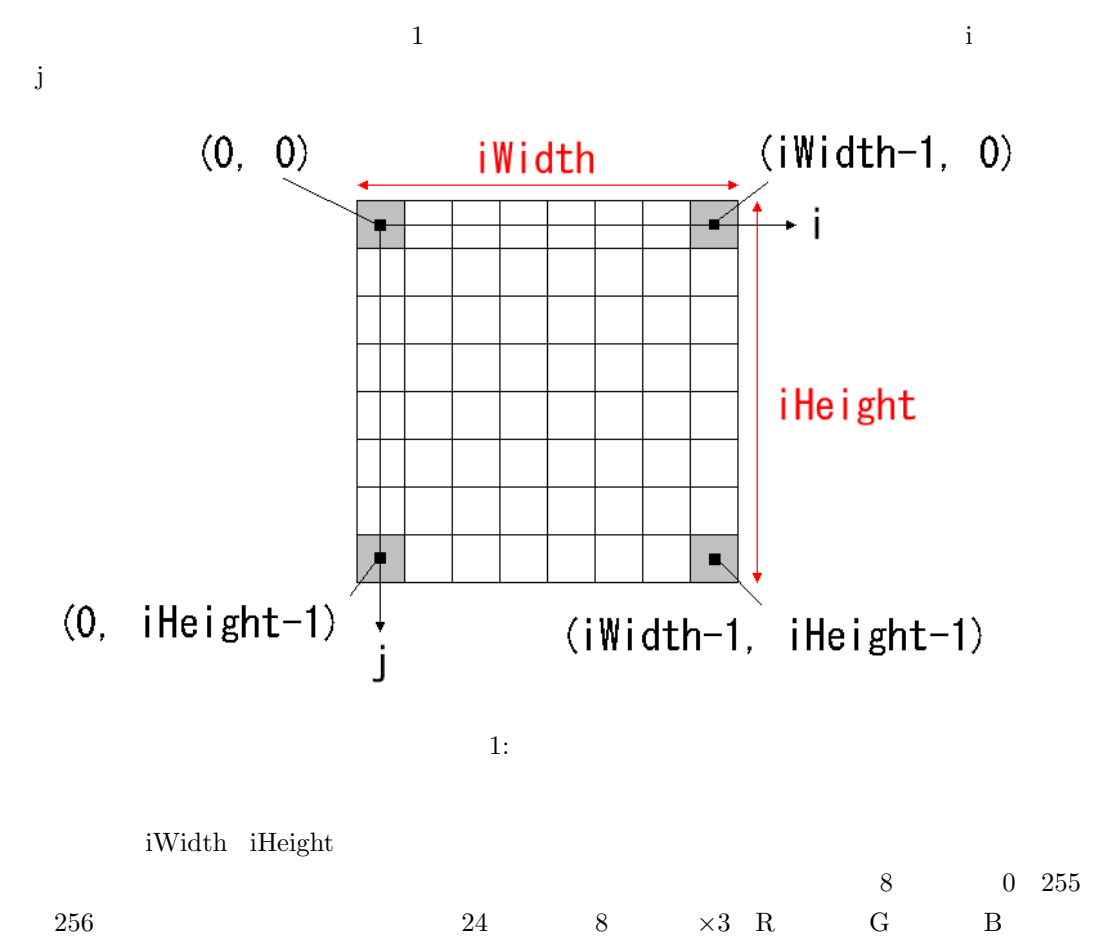

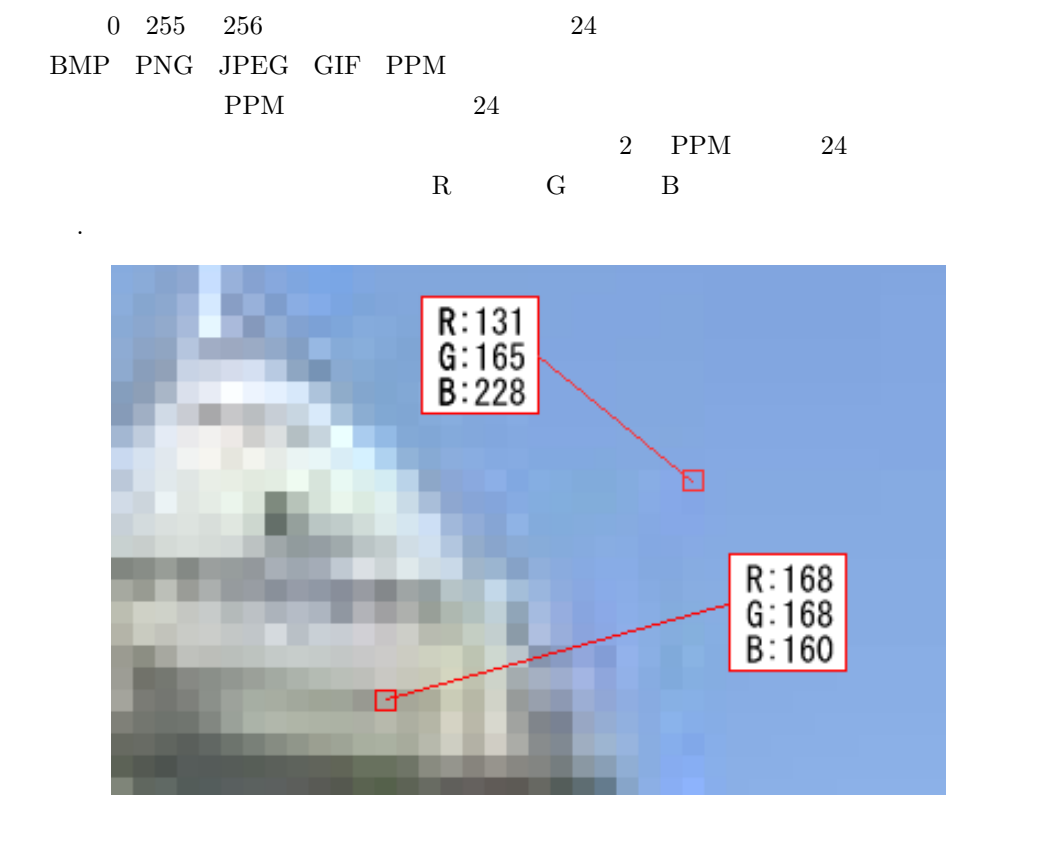

$$
2:
$$

 $R,\mathrm{G},\mathrm{B}$ 

 $(1)$  (3)  $255$ 

$$
R_{negative} = 255 - R_{original} \tag{1}
$$

$$
G_{negative} = 255 - G_{original} \tag{2}
$$

$$
B_{negative} = 255 - B_{original} \tag{3}
$$

 $R_{original}$ *,*  $G_{original}$ *,*  $B_{original}$   $\longrightarrow$   $R_{negative}$ *,*  $G_{negative}$ *,*  $B_{negative}$  $(0, 0, 0)$  $(255, 255, 255)$   $(255, 255, 255)$   $(0, 0, 0)$  ${\rm PPM}$ 86 88 74 85 87 73 86 88 74 87 89 75 90 92 78

$$
R,G,B \hspace{1.5cm} 8 \hspace{1.5cm} 0 \hspace{1.5cm} 255
$$

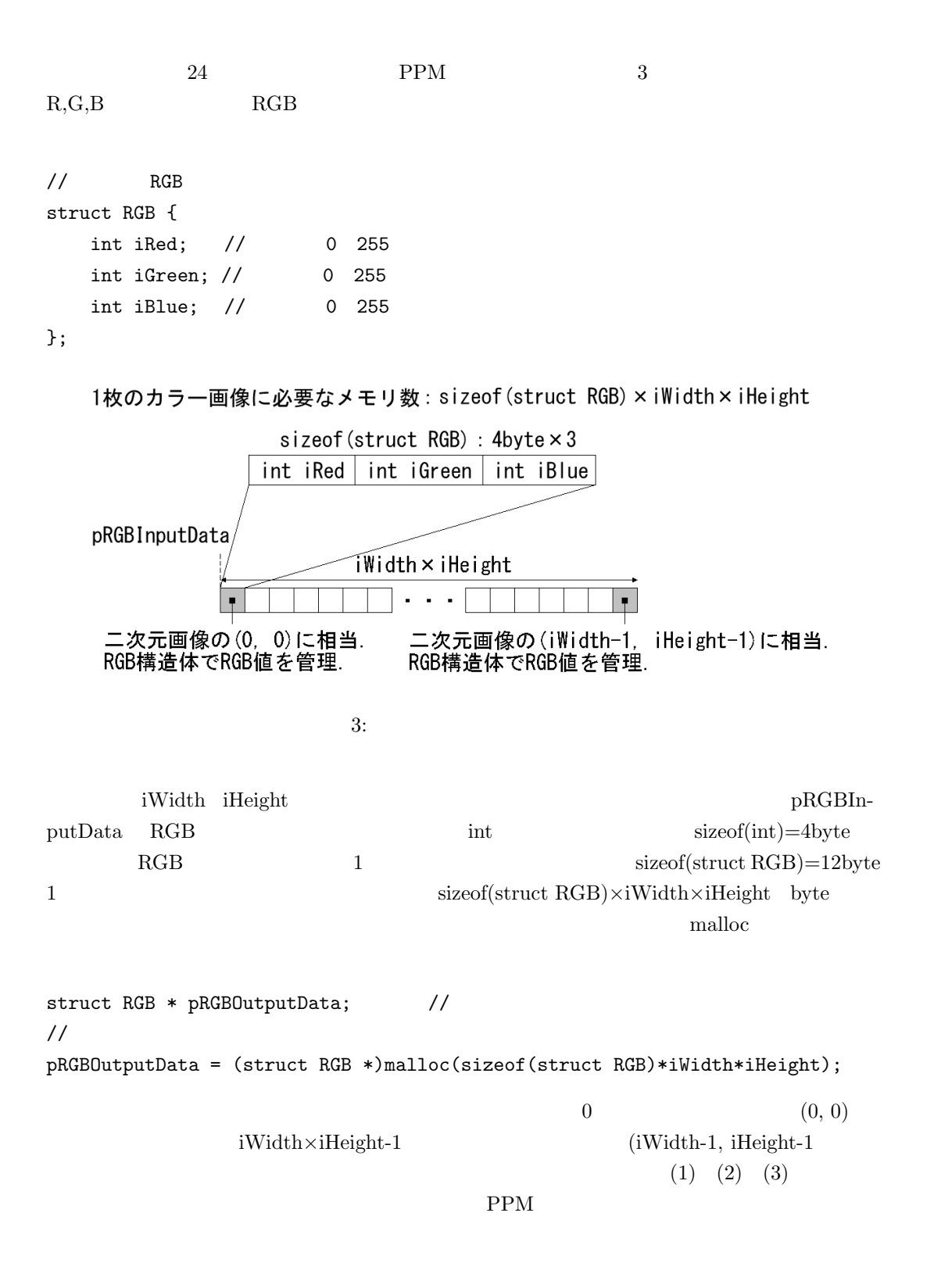

3

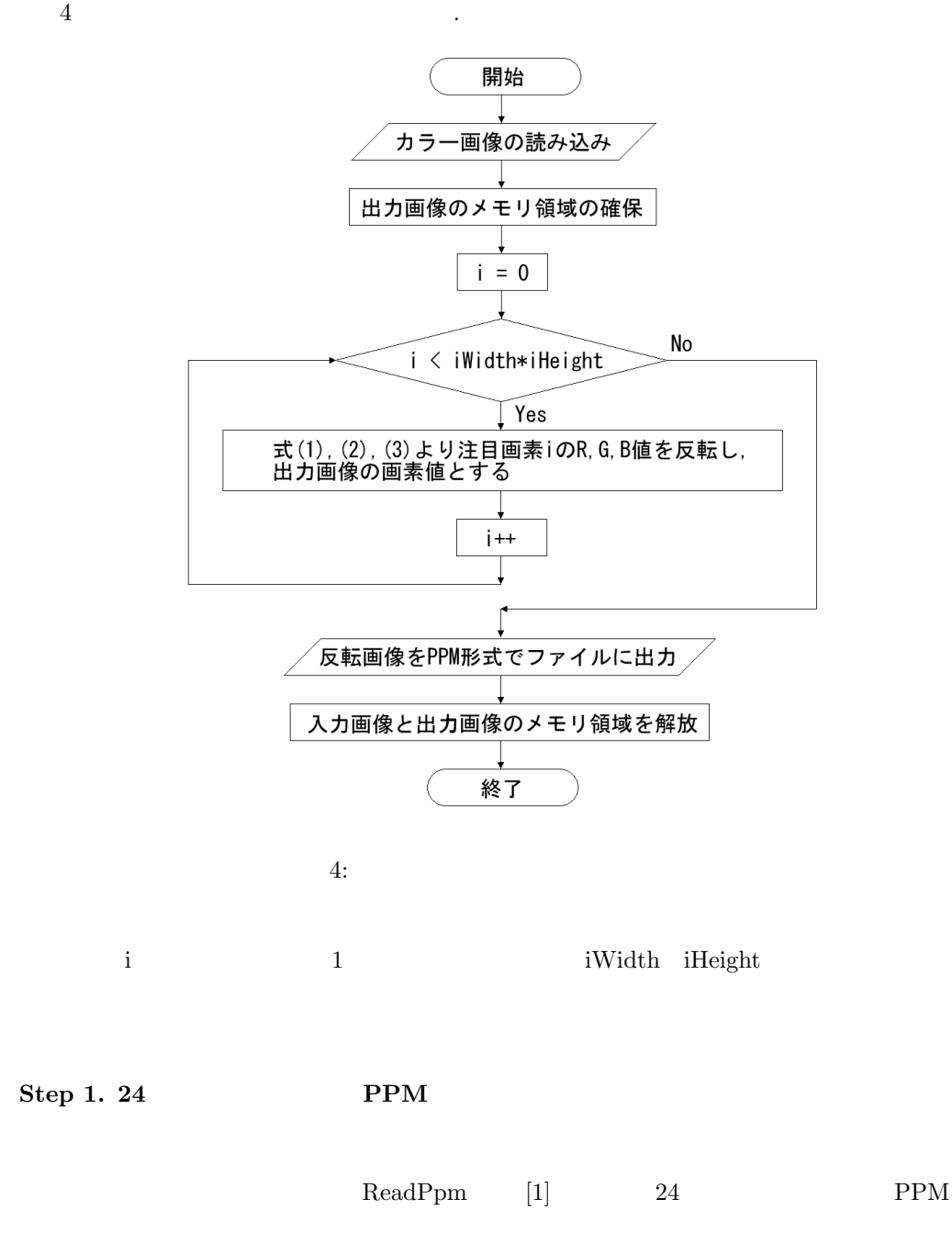

 $1.2.2$ 

Step 2.

4

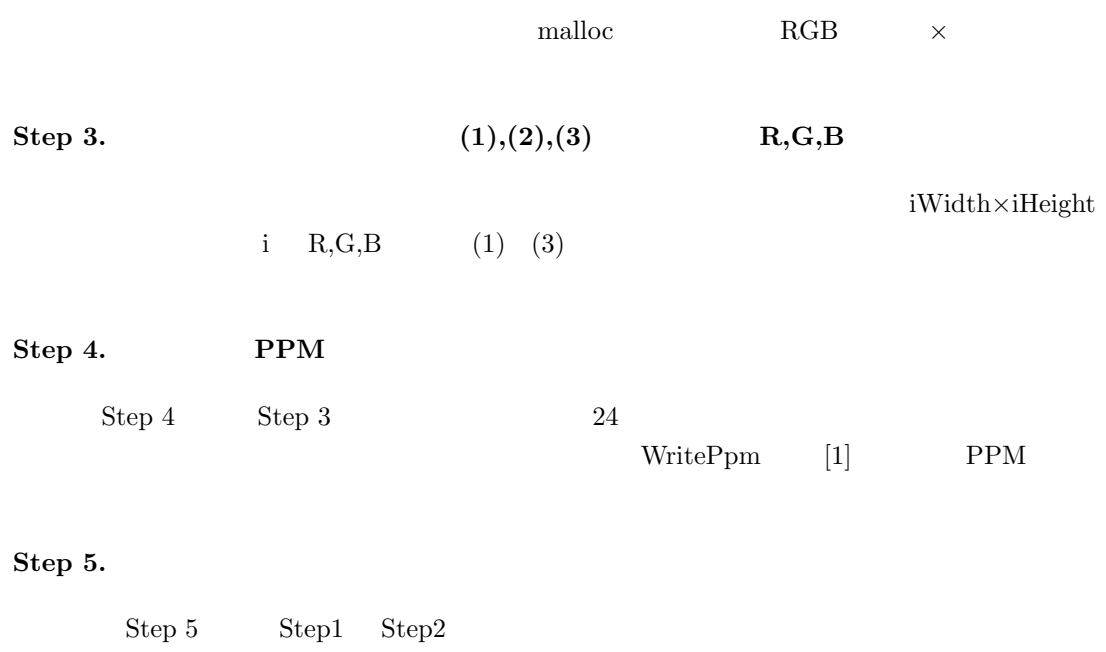

 $\begin{aligned} \text{FreePpm} \qquad \quad [1] \end{aligned}$ 

## $5$  6  $, 7$  8  $.$

 $\mathcal{R}$ 

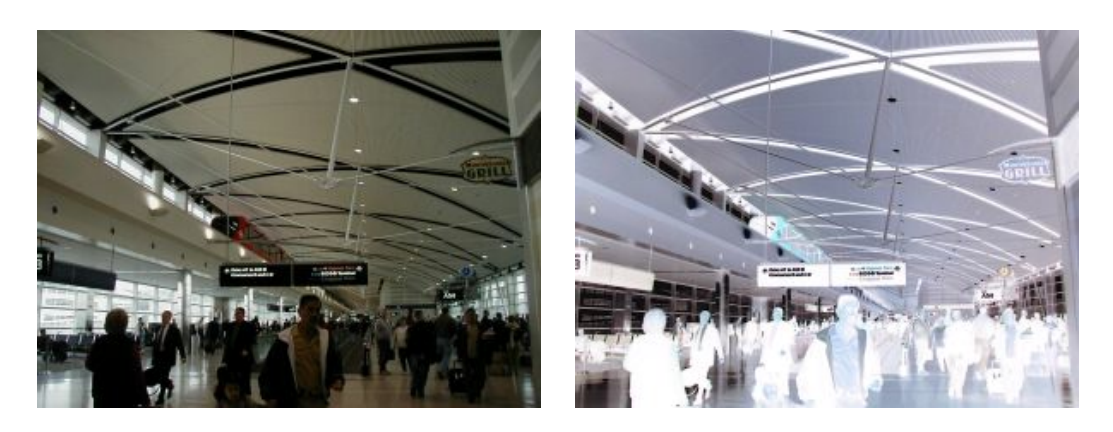

 $1.3$ 

かる.

5: Airport 6: Airport 0: Airport 0: Airport 0: Airport 0: Airport 0: Airport 0: Airport 0: Airport 0: Airport 0:  $6:$  Airport 0:  $6:$  Airport 0:  $6:$  Airport 0:  $6:$  Airport 0:  $6:$  Airport 0:  $6:$  Airport 0:  $6:$  Airport

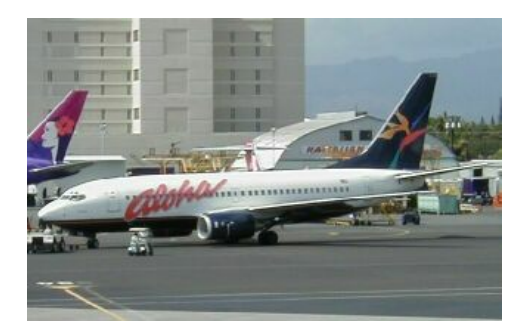

7: Plane  $8:$  Plane  $8:$  Plane

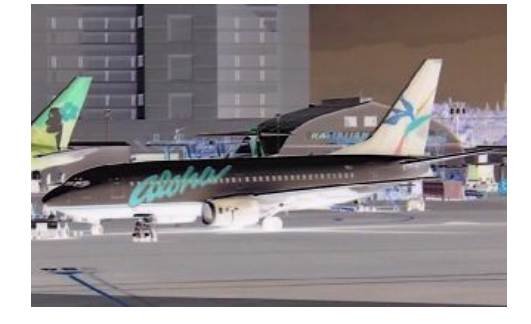

 $1.4$ 

 $\rm{RGB}$ 

**sample1.c**

 $\bf{A}$ 

```
1 //---------------------------------------------------------------------//
 2 // 例1)//
 3 // void NegativeImage(void) //
4 // \cdot PPM //<br>
5 // \cdot 2004. 2. 11 (Computer Gr<br>
6 // \cdot 2011. 4. 11 (Computer Vi<br>
7 // \cdot 2013. 9. 27 (Computer Grap
                                     5 // 更 新 日 : 2004. 2. 11 木村 彰徳 (Computer Graphics Lab.) //
6 // 更 新 日 : 2011. 4. 11 備藤 達郎 (Computer Vision Lab.) //
 7 // 更 新 日 : 2013. 9. 27 脇田 航 (Computer Graphics Lab.) //
         8 //---------------------------------------------------------------------//
9 void NegativeImage(void) {
10
11 int iWidth, iHeight, iMaxValue; //
12 struct RGB * pRGBInputData; //
13 struct RGB * pRGBOutputData; //<br>14 int i: //
       int i; //
\frac{15}{16}16 //<br>17 pri
       17 printf("\n****␣Negative␣Image␣*****\n");
18
19 // PPM
20 pRGBInputData = ReadPpm(&iWidth, &iHeight, &iMaxValue);
21
22 // \sqrt{2\pi}23 // pRGBOutputData[iWidth*iHeight]
24 pRGBOutputData = (struct RGB *)malloc(iWidth*iHeight*sizeof(struct RGB));
\frac{25}{26}26 // (pRGBInputmData) RGB<br>27 // (pRGBOutputData)
27 // (pRGBOutputData)
28 for(i = 0; i < iWidth*iHeight; i++){
29 pRGBOutputData[i].iRed = iMaxValue - pRGBInputData[i].iRed;
30 pRGBOutputData[i].iGreen = iMaxValue - pRGBInputData[i].iGreen;
31 pRGBOutputData[i].iBlue = iMaxValue - pRGBInputData[i].iBlue;
\overline{32} }
33
34 // PPM
35 WritePpm(pRGBOutputData, iWidth, iHeight, iMaxValue);
36
37 // \frac{1}{2}38 FreePpm(pRGBInputData);
\frac{39}{40}40 // 出力データを保存しているメモリ領域を解放
41 FreePpm(pRGBOutputData);
42 }
```
 $[1]$  2013  $2 -$  ,  $, 2013$  .